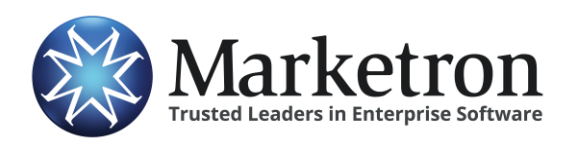

## **Quick Reference Guide**

## **Delivery of SmartRate orders via Electronic Orders**

Users of **SmartRate** from InfluenceFM can submit their approved radio orders electronically to their traffic system, if they are subscribed to Marketron's *Electronic Orders* service. This eliminates the need to re-key most of the order details into the station's traffic system.

The integration between SmartRate and Marketron's Electronic Orders service is automatic. No additional steps are required for the user workflow within SmartRate. This integration is supported for all SmartRate contract types, except for "One Sheet" contracts, and contracts with Flat Rate line items.

Within SmartRate, on the "Approval" tab, a manager will review and approve a contract.

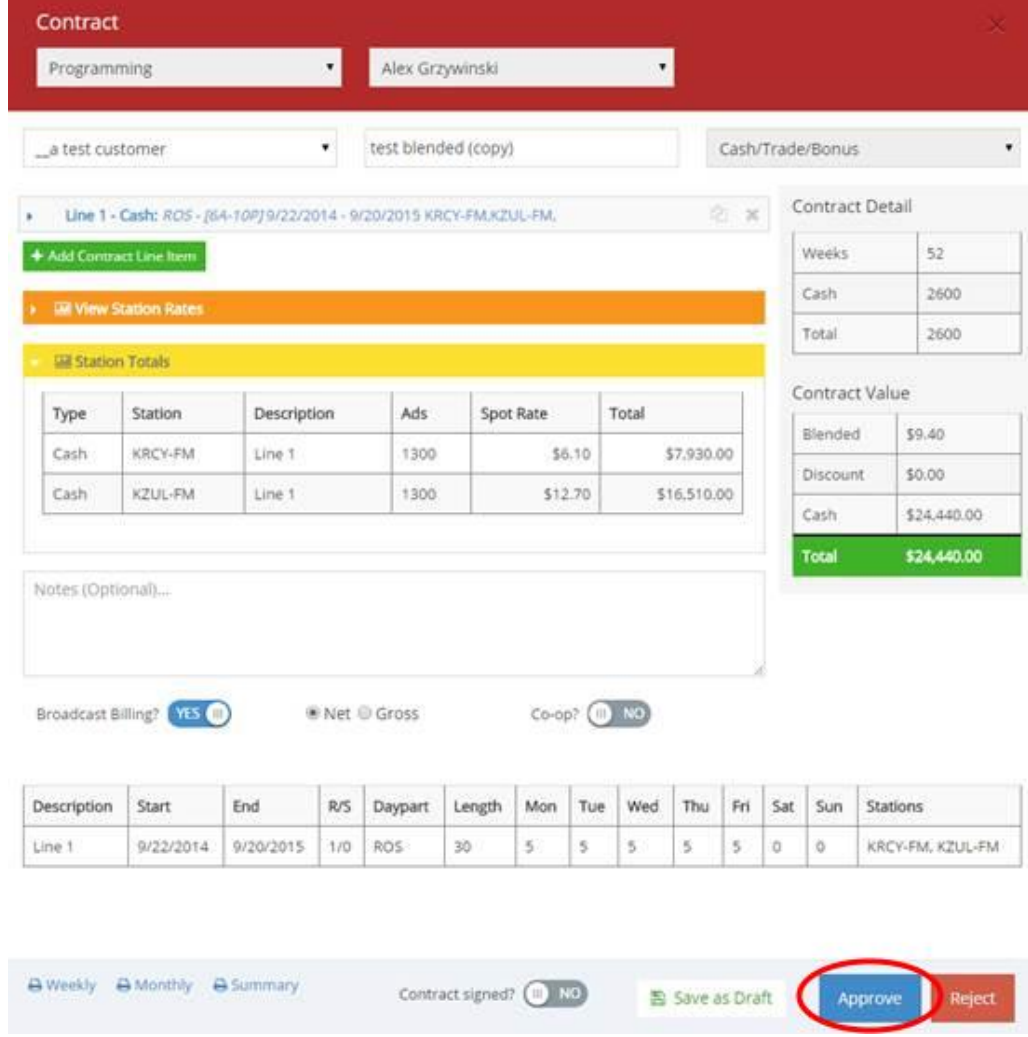

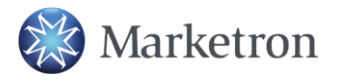

**1 (800) 476-7226** | **help@[marketron.com](mailto:help@marketron.com)** | **[marketron.com](http://www.marketron.com/)** © Marketron Broadcast Solutions. Trusted Leaders in Enterprise Software.

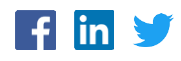

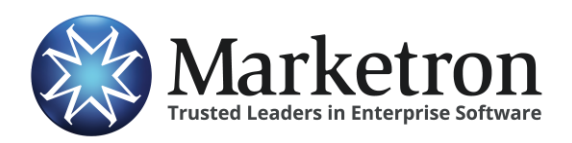

**Order Approval within SmartRate**

Upon approval, SmartRate does two things:

- 1. The contract is instantly transmitted to Marketron's servers, for delivery and import into the traffic system.
- 2. The contract is listed on the "Traffic" tab, for the traffic operator's review and final processing.

The traffic operator, working within SmartRate's "Traffic" tab, views the order, and clicks the "Traffic" button to acknowledge that the order was transmitted and imported (or manually entered) into the traffic system.

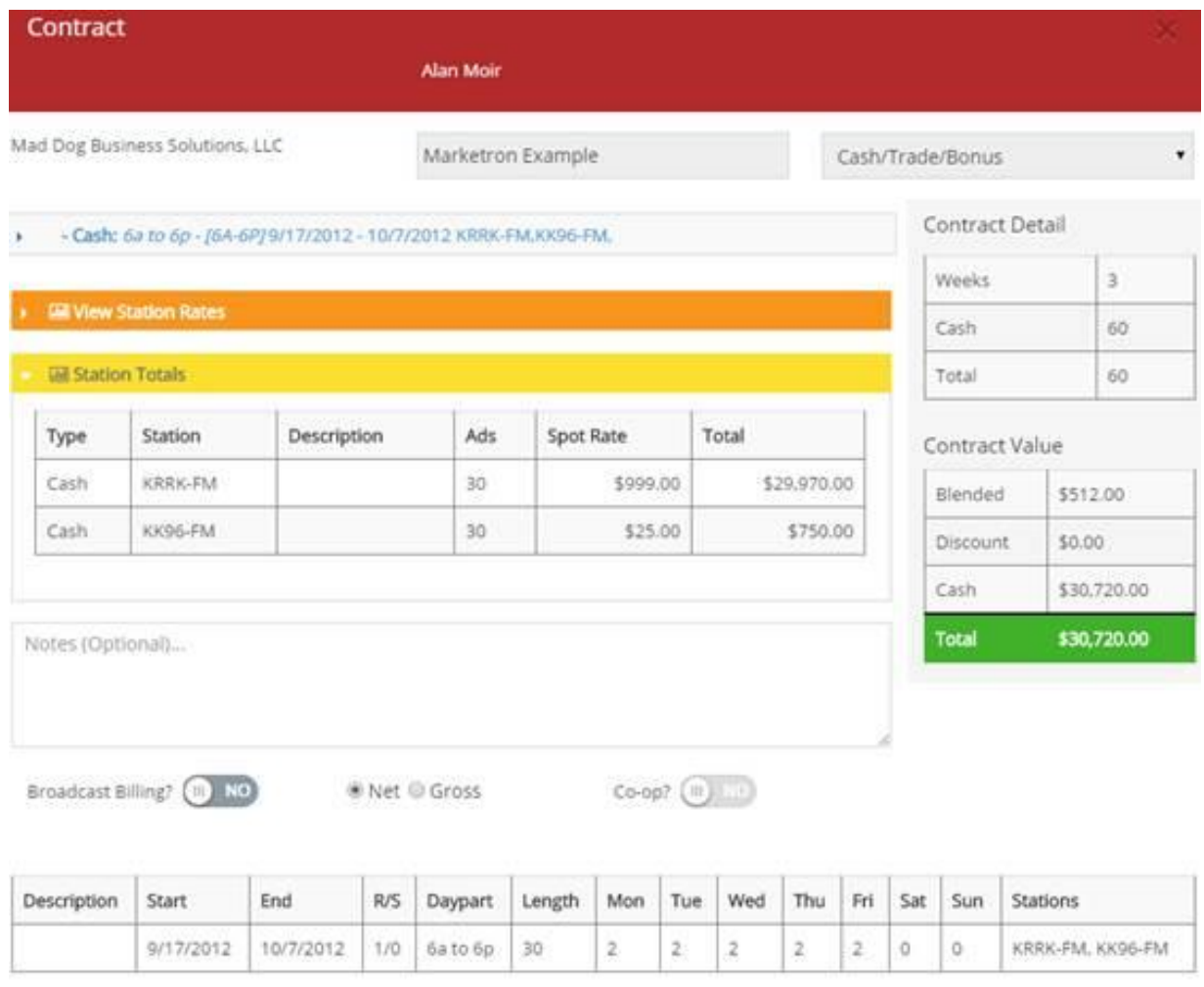

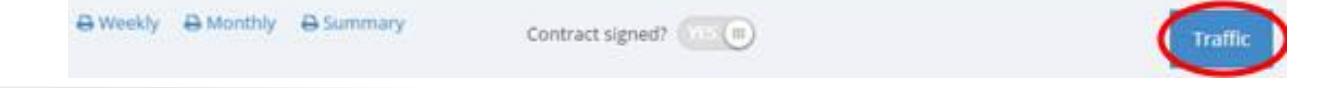

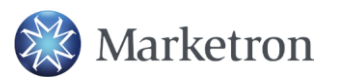

**1 (800) 476-7226** | **help@[marketron.com](mailto:help@marketron.com)** | **[marketron.com](http://www.marketron.com/)** © Marketron Broadcast Solutions. Trusted Leaders in Enterprise Software.

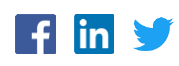

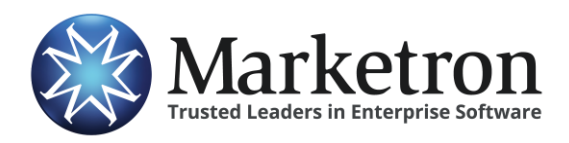

**Processing of the order for Traffic**

Within a few minutes, Marketron's EOI service will receive the order, and the order will be processed in one of the following ways:

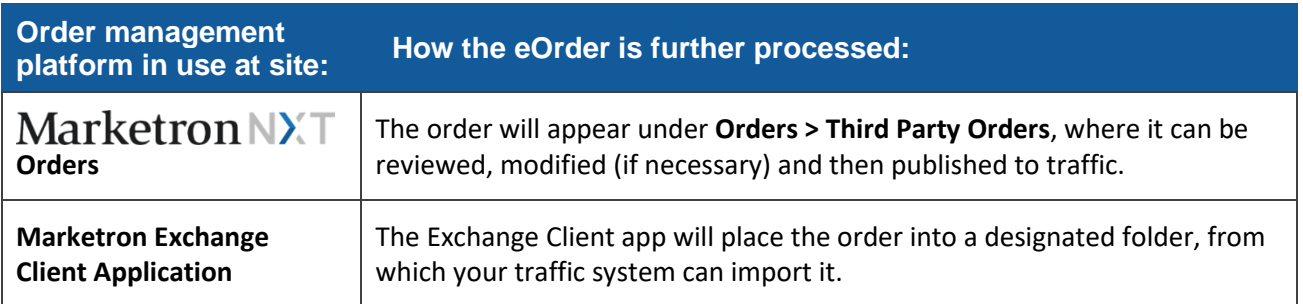

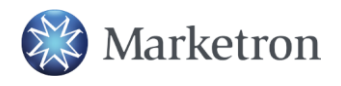

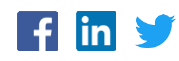